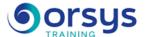

# Exchange 2016: installation, configuration, and administration

Hands-on course of 5 days - 35h Ref.: EAN - Price 2025: €3 280 (excl. taxes)

Instructional goals

### **EDUCATIONAL OBJECTIVES**

At the end of the training, the trainee will be able to:

Conduct common administrative tasks

Configure Outlook and Outlook Web App (OWA)

Set up message tracking and archiving.

Implement the database availability group (DAG)

**Participants** 

# THE PROGRAMME

last updated: 08/2024

### 1) » Overview and new features

- The different editions of Exchange 2016, types of licenses.
- Discovering the new features of Exchange 2016.
- Available administrative tools.
- Tools: The Exchange Administration Center (EAC) and PowerShell.
- The Exchange Management Shell environment (EMS).
- The new Exchange 2016 architecture.
- Interconnection with the Internet.
- Positioning of various Exchange server roles.
- Hands-on work ¤Creating an Exchange 2016 Internet interconnection plan.

# 2) » Installing Exchange 2016

- Installation methods: GUI or PowerShell.
- Setting up the system's physical platform.
- Installing Exchange 2016 Verifying that the installation is working properly.
- Installing a client workstation with Outlook.
- Integration with Active Directory.
- Finalizing deployment to prepare for the production environment.
- Defining Exchange roles.
- Required hardware and software configuration.
- Virtualization and Best Practices for Exchange Server 2016 virtualization.
- Hands-on work ¤Setting up the system's physical platform. Installing Exchange 2016.

### 3) » Basic administration

- Administration via the Exchange Administration Center (EAC).
- Administering roles and permissions.
- Creating and managing mailboxes and address lists.
- Creating distribution groups, contacts, resource mailboxes, and groups.
- Creating and managing multiple domain names.

### **PARTICIPANTS**

Prerequisites

### PREREQUISITES

TRAINING PROGRAM

### TRAINER QUALIFICATIONS

The experts leading the training are specialists in the covered subjects. They have been approved by our instructional teams for both their professional knowledge and their teaching ability, for each course they teach. They have at least five to ten years of experience in their field and hold (or have held) decision-making positions in companies.

#### **ASSESSMENT TERMS**

The trainer evaluates each participant's academic progress throughout the training using multiple choice, scenarios, handson work and more. Participants also complete a placement test before and after the course to measure the skills they've

# TEACHING AIDS AND TECHNICAL RESOURCES

developed.

- The main teaching aids and instructional methods used in the training are audiovisual aids, documentation and course material, hands-on application exercises and corrected exercises for practical training courses, case studies and coverage of real cases for training seminars.
- At the end of each course or seminar, ORSYS provides participants with a course evaluation questionnaire that is analysed by our instructional teams.
- A check-in sheet for each half-day of attendance is provided at the end of the training, along with a course completion certificate if the trainee attended the entire session.

### TERMS AND DEADLINES

Registration must be completed 24 hours before the start of the training.

# ACCESSIBILITY FOR PEOPLE WITH DISABILITIES

Do you need special accessibility accommodations? Contact Mrs. Fosse, Disability Manager, at psh-accueil@ORSYS.fr to review your request and its feasibility.

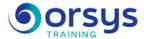

- Managing various e-mail addresses.
- Hands-on work ¤Configuring addresses, strategies, and protocols.

# 4) » Managing storage, databases, and archiving

- Managing storage and archiving.
- Basic principles of Exchange data.
- Creating and administering databases.
- Implementing archive mailboxes.
- Configuring legal archiving.
- Hands-on work ¤Creation and administering databases for storage and archiving. Moving mailboxes.

### 5) » Managing client access

- Managing client access: New features.
- Managing automatic discovery.
- Configuring the various URLs and the naming space.
- Accessing messages via Outlook 2016 and MAPI Over HTTP.
- Configuring Outlook and MAPI Over HTTP.
- Configuring the Outlook Web App (OWA)/Web Outlook user interface.
- Configuring mobile access on an iPhone, Android, Windows Phone.
- Hands-on work ¤Configuring URLs, OWA, and Outlook.

### 6) » Managing message transport

- Introduction to message transport.
- Configuring transport for external connectivity.
- Configuring transport rules.
- Setting up message tracking and archiving.
- Internet connectivity.
- Hands-on work ¤Configuring Exchange transport, Internet connectivity. Setting up message tracking and archiving.

### 7) » Security in Exchange Server 2016

- Managing antivirus protection and configuring spam blockers.
- Securing the protocols SMTP, POP, and IMAP.
- Backup and restore: Planning backup and restore.
- The various backup strategies, recovery in a disaster.
- Tracking performance. Server monitoring.
- Introduction to role-based access control (RBAC).
- Configuring role-based access control
- Monitoring and tracking messages.
- Hands-on work ¤Installing and configuring spam and virus protections. Backup and restore. Monitoring and tracking messag

# 8) » Notions of High Availability

- Introduction to High Availability in Exchange.
- The operating principle of the DAG (database availability group).
- Various high-availability solutions for client access.
- High availability for transport and Active Directory.
- Setting up the database availability group (SAG).
- Settings and handover tests.
- Site resiliency and geo-clusters.
- Hands-on work ¤Setting up the database availability group (SAG). Settings and handover tests.

### 9) » Interconnection with Exchange 2016

- Interconnection with voice: Introduction to unified messaging (VoIP).
- Interconnection with Lync.

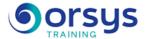

- Interconnection with SharePoint.

**DATES** 

Contact us